Государственное бюджетное профессиональное образовательное учреждение Ленинградской области «Подпорожский политехнический техникум»

# РАБОЧАЯ ПРОГРАММА ПРОФЕССИОНАЛЬНОГО МОДУЛЯ ПМ.02

# **ОРГАНИЗАЦИЯ СЕТЕВОГО АДМИНИСТРИРОВАНИЯ**

Рабочая программа профессионального модуля разработана на основе Федерального государственного образовательного стандарта (далее - ФГОС) по специальности среднего профессионального образования (далее - СПО) 09.02.06 «Сетевое и системное администрирование» и примерной образовательной программы по одноименной специальности, зарегистрированной в государственном реестре примерных основных образовательных программ под номером: №499.

Организация разработчик: Федеральное учебно-методическое объединение в системе среднего профессионального образования по укрупненным группам профессий, специальностей 09.00.00 Информатика и вычислительная техника Экспертная организация: ООО «АйСиЭл Техно

Рассмотрен на заседании МК По ППССЗ Председатель А.П. внияцки Протокол № 7 от 15.04.2022 г.

Приложение к ОПОП по специальности «Сетевое и системное администрирование» Утверждено приказом ГБПОУ ЛО ППТ От 20.04.2022 Приказ 01-05/27

Разработал: Шмакова Е.Е.

# СОДЕРЖАНИЕ

1. ОБЩАЯ ХАРАКТЕРИСТИКА РАБОЧЕЙ ПРОГРАММЫ ПРОФЕССИОНАЛЬНОГО МОДУЛЯ

2. СТРУКТУРА И СОДЕРЖАНИЕ ПРОФЕССИОНАЛЬНОГО МОДУЛЯ

3. УСЛОВИЯ РЕАЛИЗАЦИИ ПРОГРАММЫ ПРОФЕССИОНАЛЬНОГО МОДУЛЯ

4. КОНТРОЛЬ И ОЦЕНКА РЕЗУЛЬТАТОВ ОСВОЕНИЯ ПРОФЕССИОНАЛЬНОГО МОДУЛЯ

# *1. ОБЩАЯ ХАРАКТЕРИСТИКА РАБОЧЕЙ ПРОГРАММЫ» ПРОФЕССИОНАЛЬНОГО МОДУЛЯ «ПМ.02 ОРГАНИЗАЦИЯ СЕТЕВОГО АДМИНИСТРИРОВАНИЯ»*

#### *1.1. Цель и планируемые результаты освоения профессионального модуля*

В результате изучения профессионального модуля студент должен освоить основной вид деятельности Организация сетевого администрирования и соответствующие ему общие компетенции и профессиональные компетенции:

1.1.1. Перечень общих компетенций

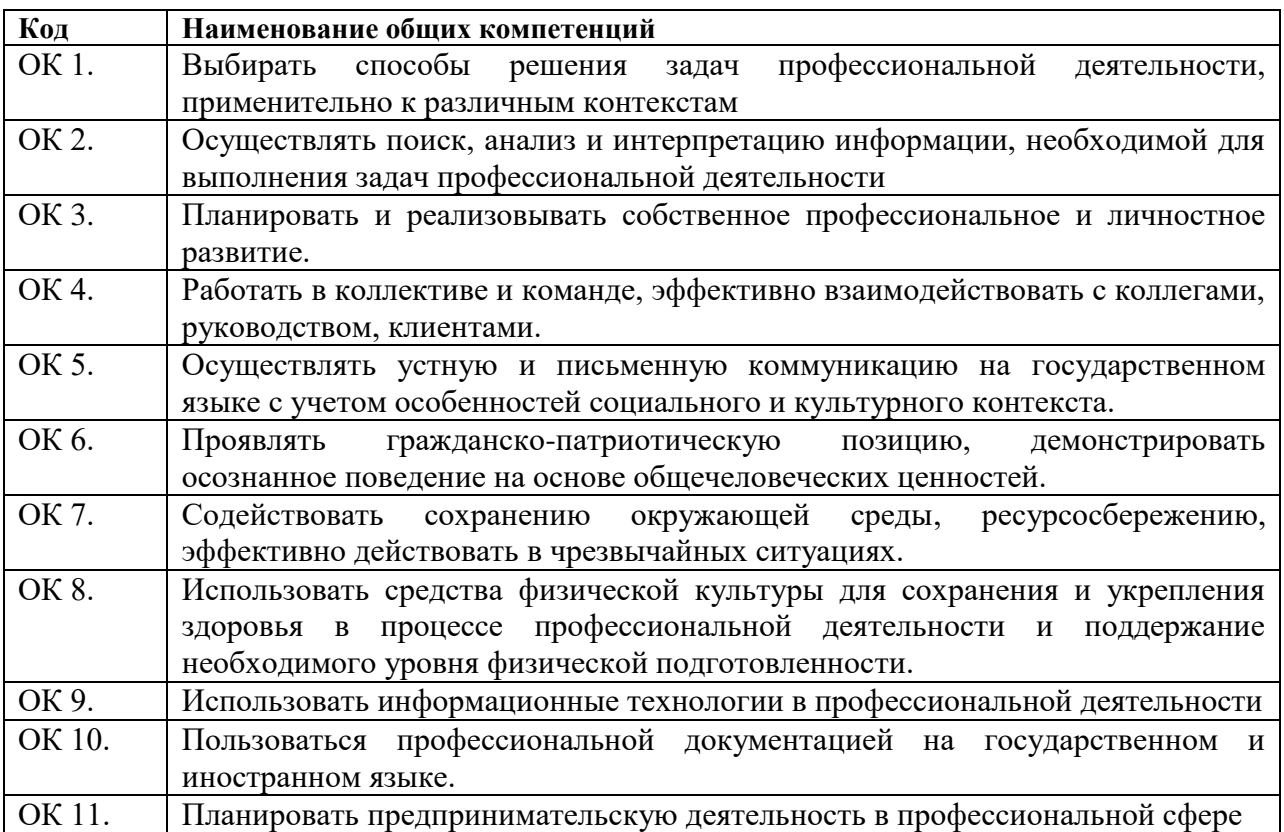

1.1.2. Перечень профессиональных компетенций

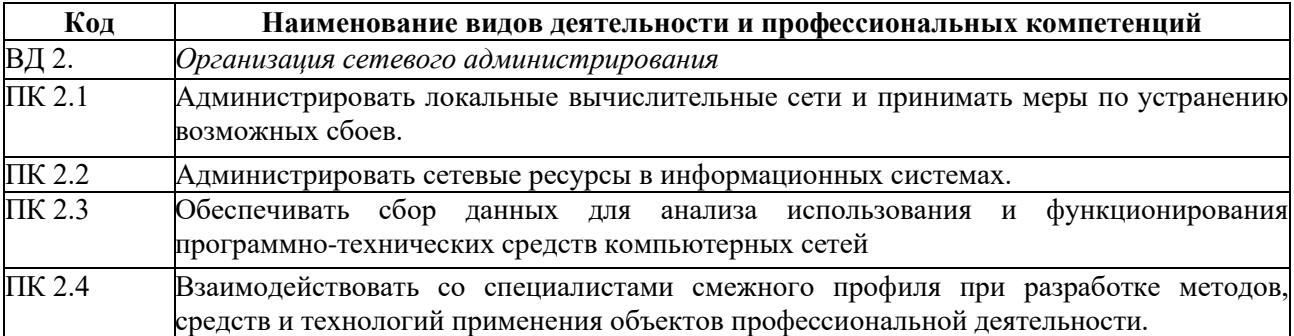

1.1.3. В результате освоения профессионального модуля студент должен:

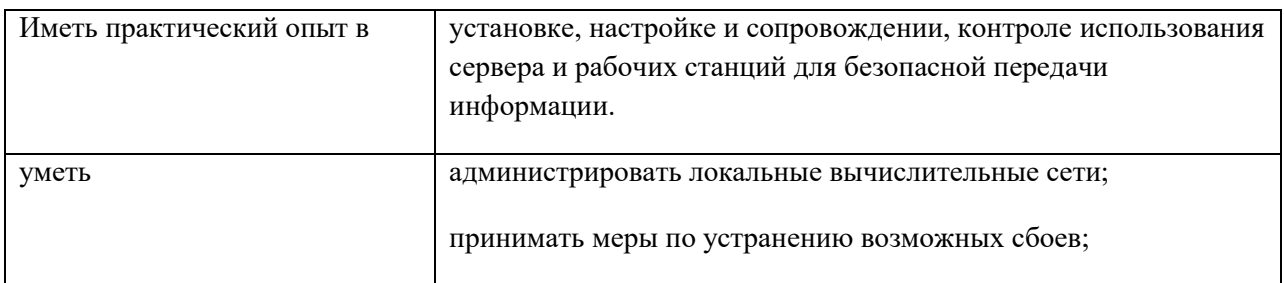

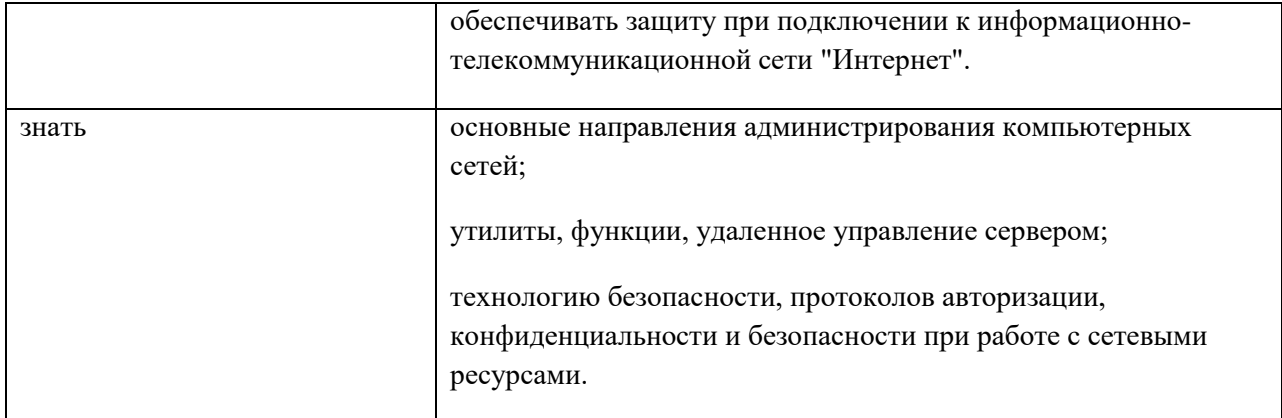

## *Для слепых, слабовидящих обучающихся:*

сформированность навыков письма на брайлевской печатной машинке;

овладение основным функционалом программы невизуального доступа к информации на экране персонального компьютера, умение использовать персональные тифлотехнические средства информационно-коммуникационного доступа слепыми обучающимися;

## *для глухих, слабослышащих, позднооглохших обучающихся:*

сформированность и развитие основных видов речевой деятельности обучающихся - слухозрительного восприятия (с использованием слуховых аппаратов и (или) кохлеарных имплантов), говорения, чтения, письма;

# *для обучающихся с нарушениями и расстройствами аутистического спектра:*

овладение основными языковыми ресурсами учебного материала, приобретение опыта их использования в речевой и альтернативной коммуникативной практике при создании устных, письменных, альтернативных высказываний;

стремление к возможности выразить собственные мысли и чувства, обозначить собственную позицию.

## *для обучающихся с нарушениями опорно-двигательного аппарата:*

овладение специальными компьютерными средствами представления и анализа данных и умение использовать персональные средства доступа с учетом двигательных, речедвигательных и сенсорных нарушений;

наличие умения использовать персональные средства доступа.

## **1.2. Количество часов, отводимое на освоение профессионального модуля**

Всего часов \_\_\_720\_\_

Из них на освоение МДК. 02.01 - 205

на освоение МДК. 02.02 - 81

на освоение МДК. 02.03 - 146

на практики, в том числе учебную 144 и производственную 144

# **2. Структура и содержание профессионального модуля**

**2.1. Структура профессионального модуля** *«ПМ.02 ОРГАНИЗАЦИЯ СЕТЕВОГО АДМИНИСТРИРОВАНИЯ»*

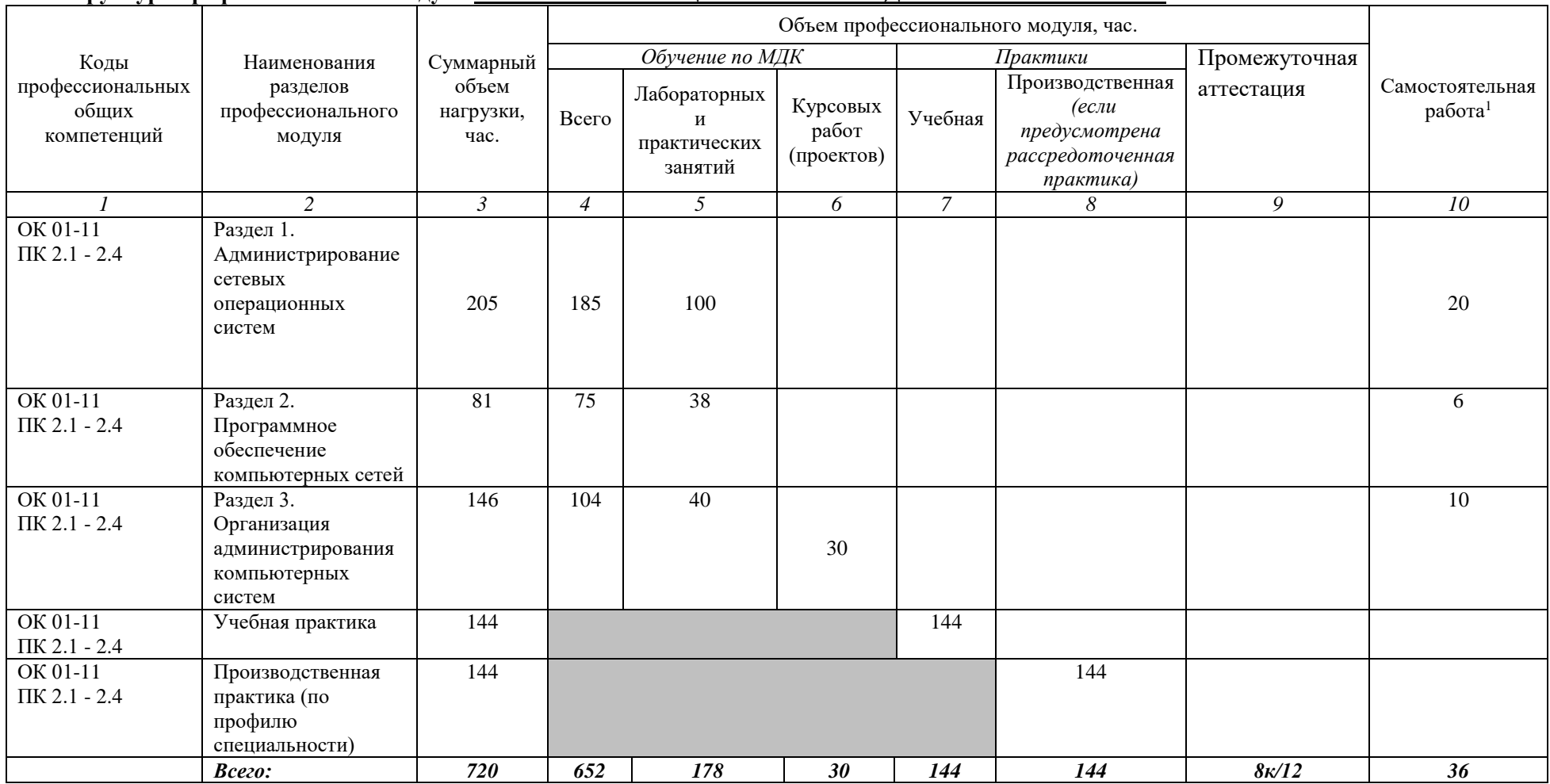

 1 Объем самостоятельной работы обучающихся определяется образовательной организацией в соответствии с требованиями ФГОС СПО в пределах объема учебной дисциплины в количестве часов, необходимом для выполнения заданий самостоятельной работы обучающихся, предусмотренным тематическим планом и содержанием учебной дисциплины (междисциплинарного курса).

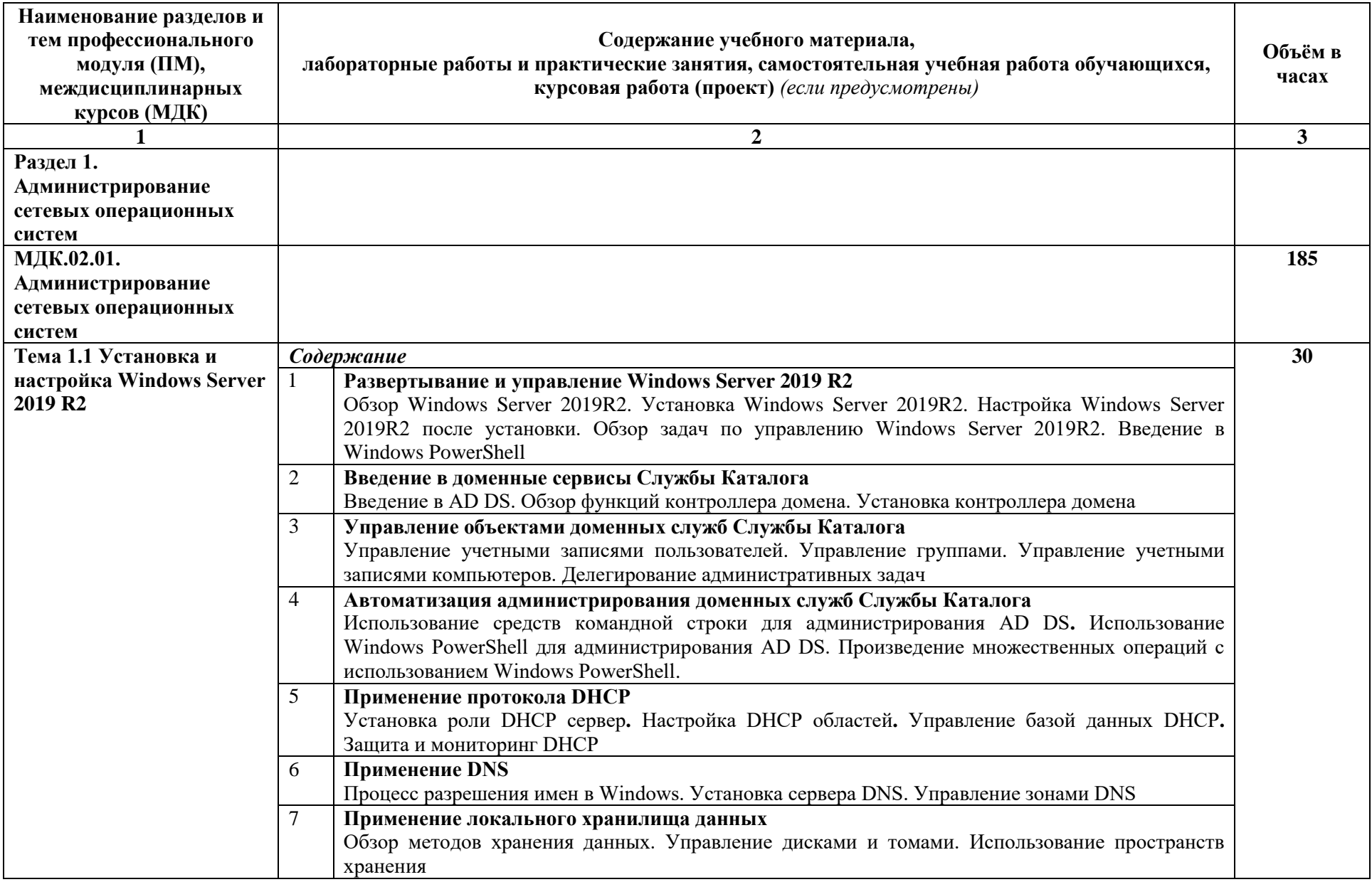

**2.2. Тематический план и содержание профессионального модуля** *«ПМ.02 ОРГАНИЗАЦИЯ СЕТЕВОГО АДМИНИСТРИРОВАНИЯ»*

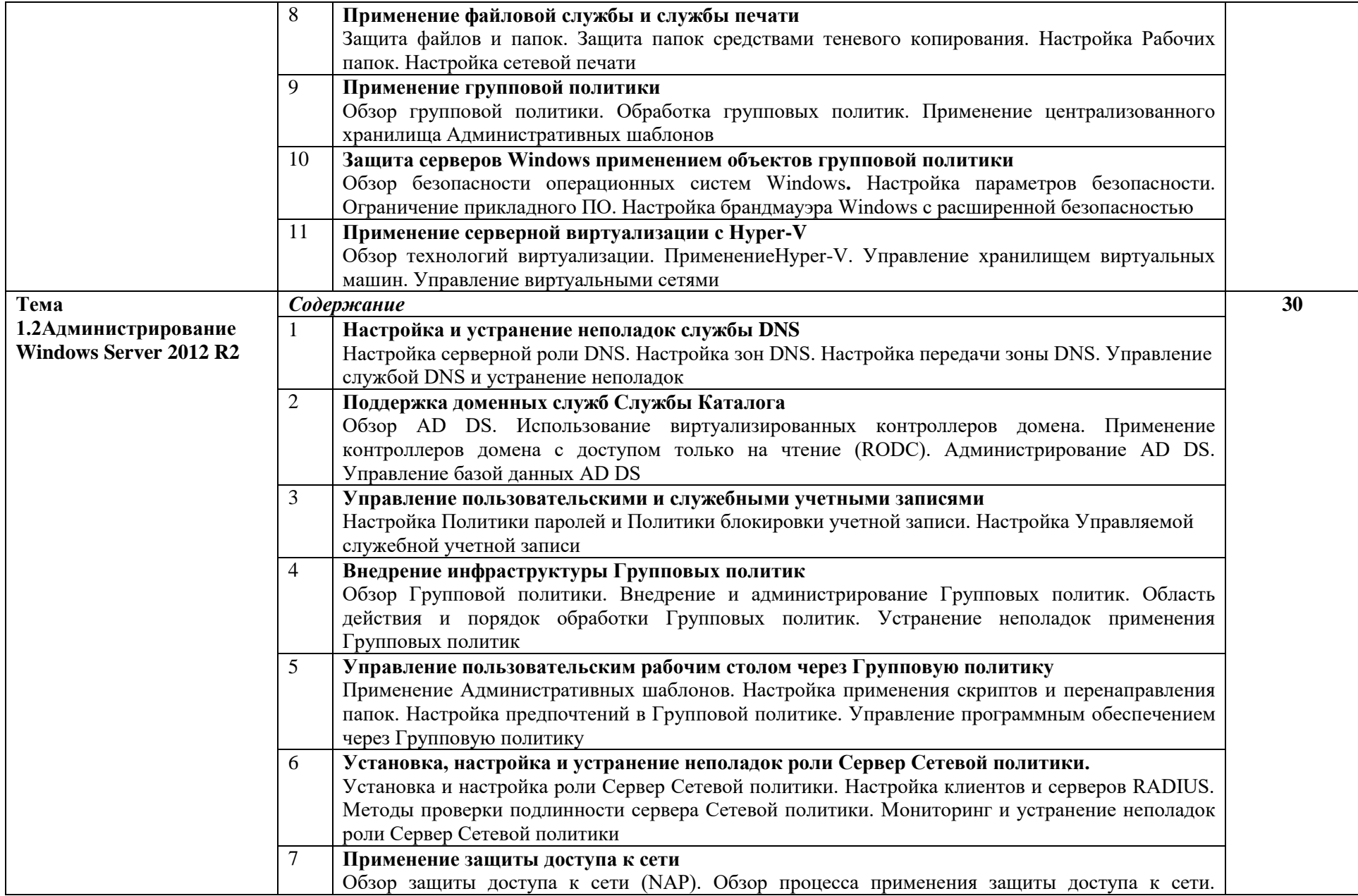

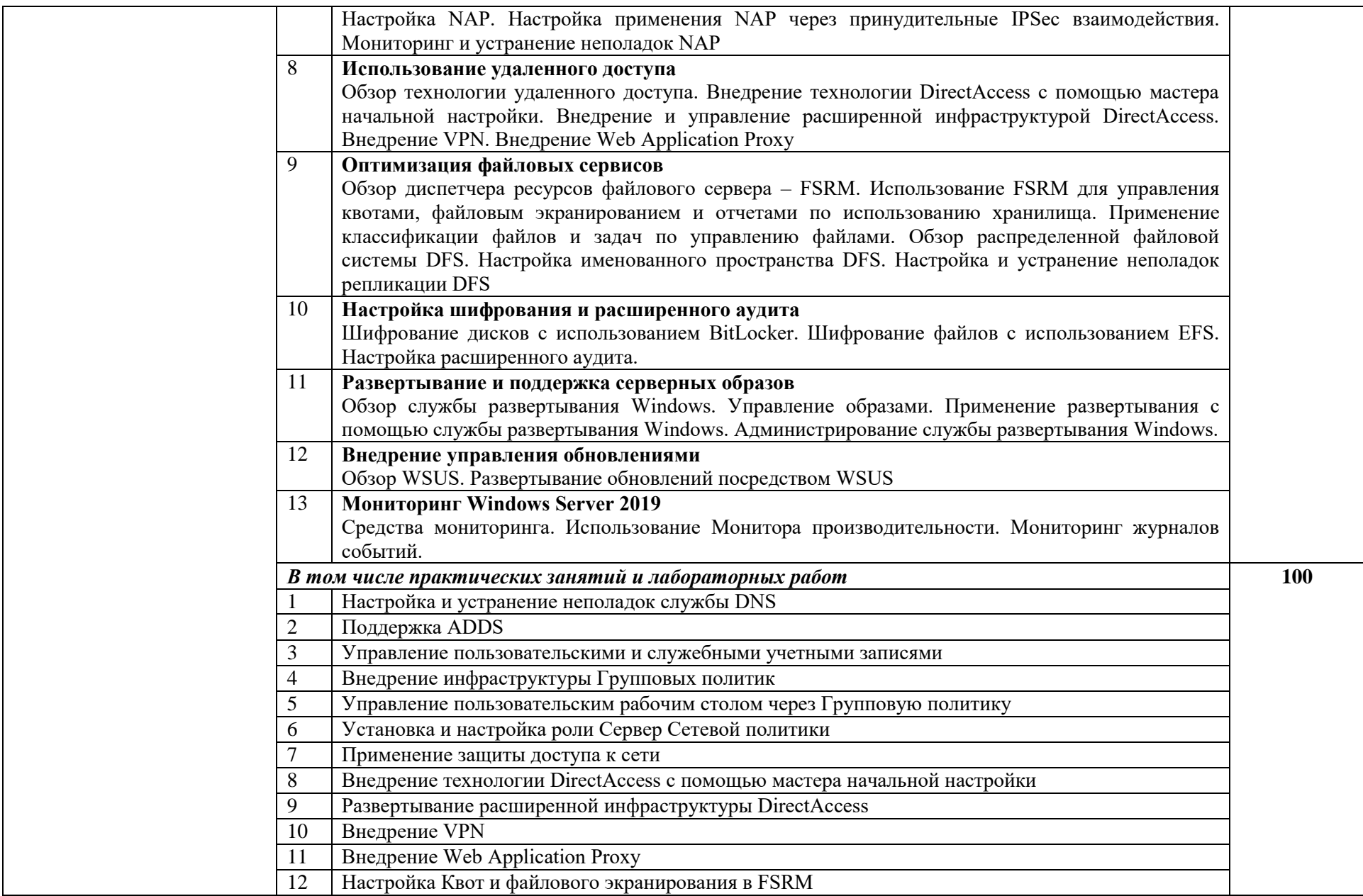

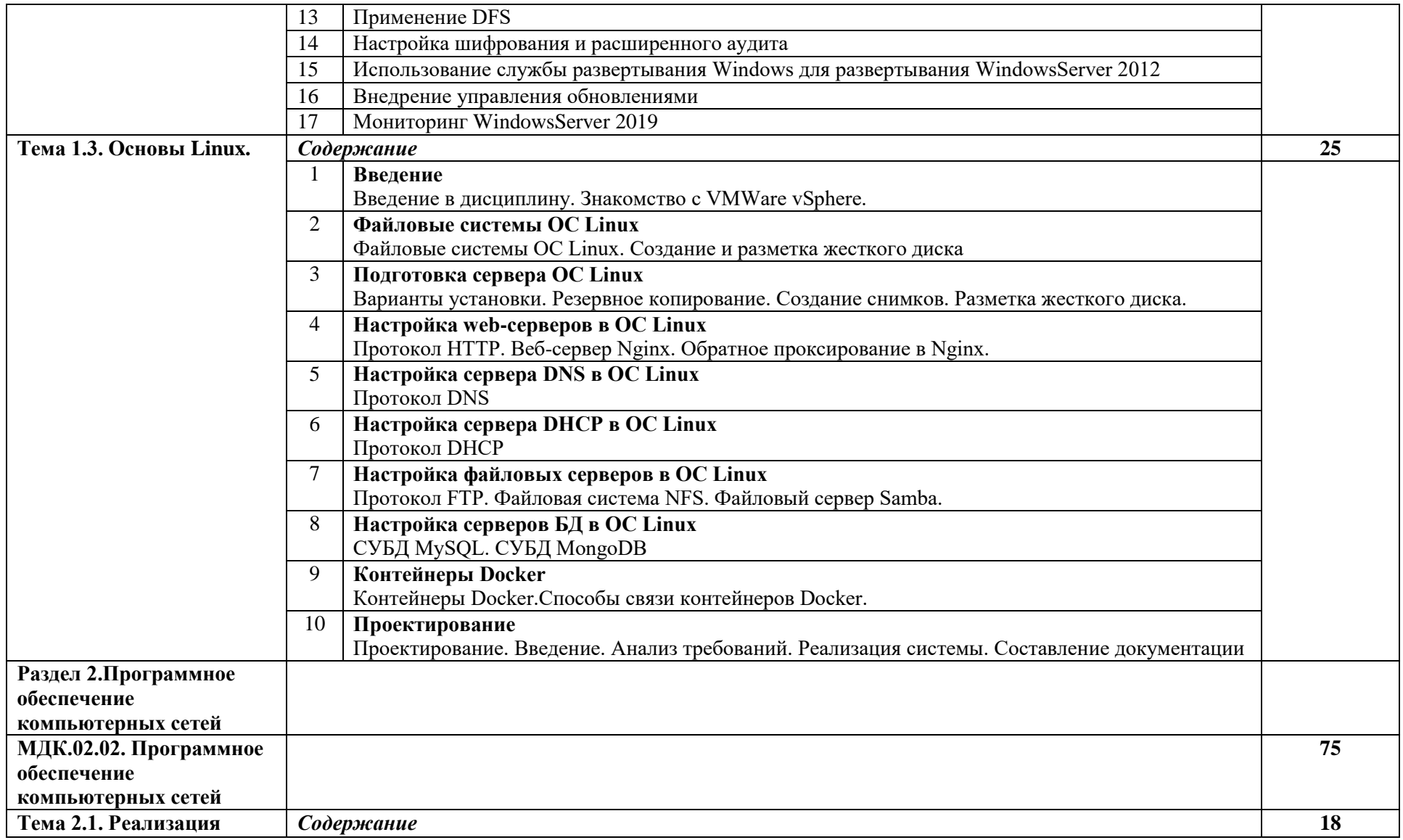

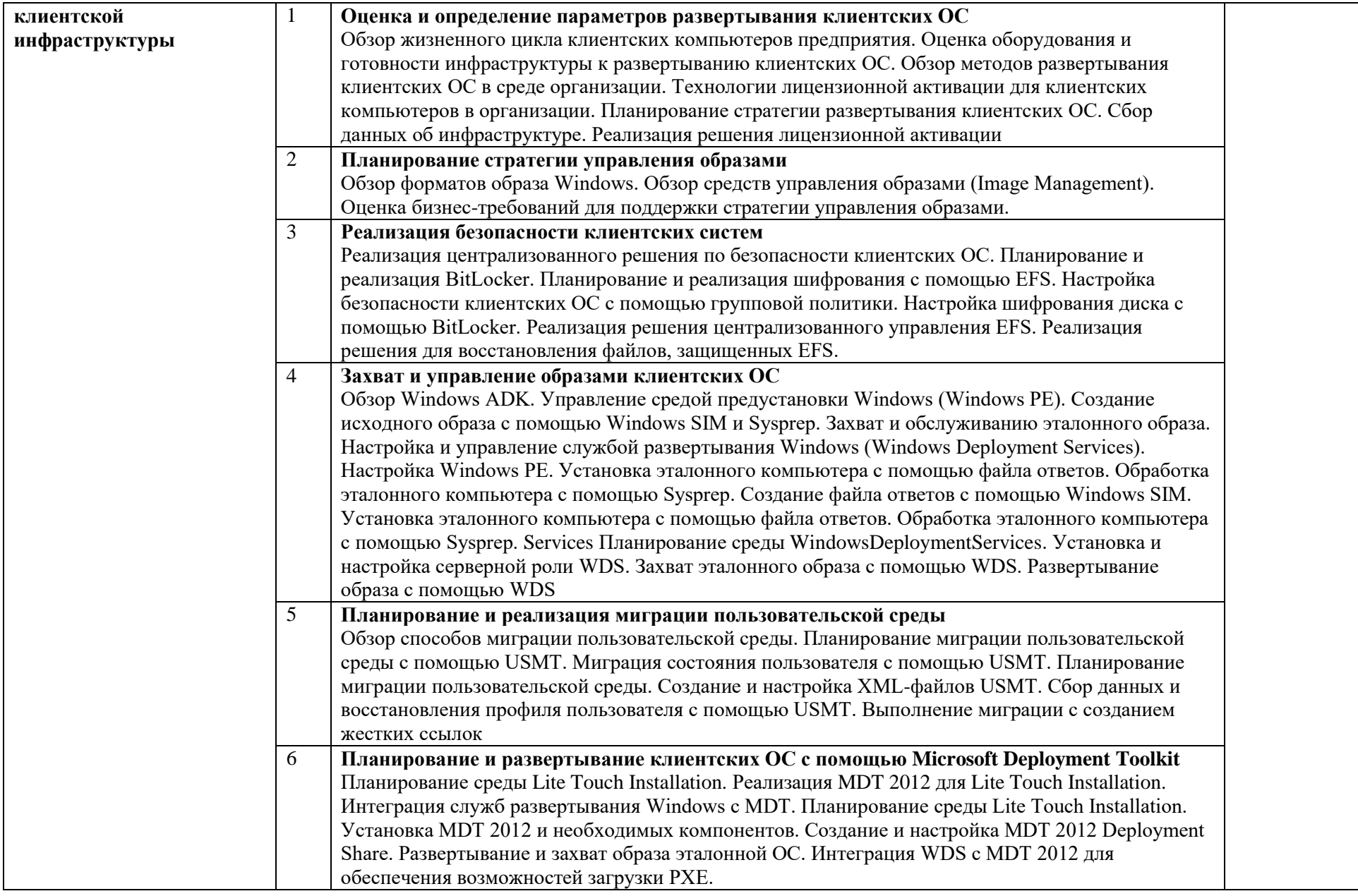

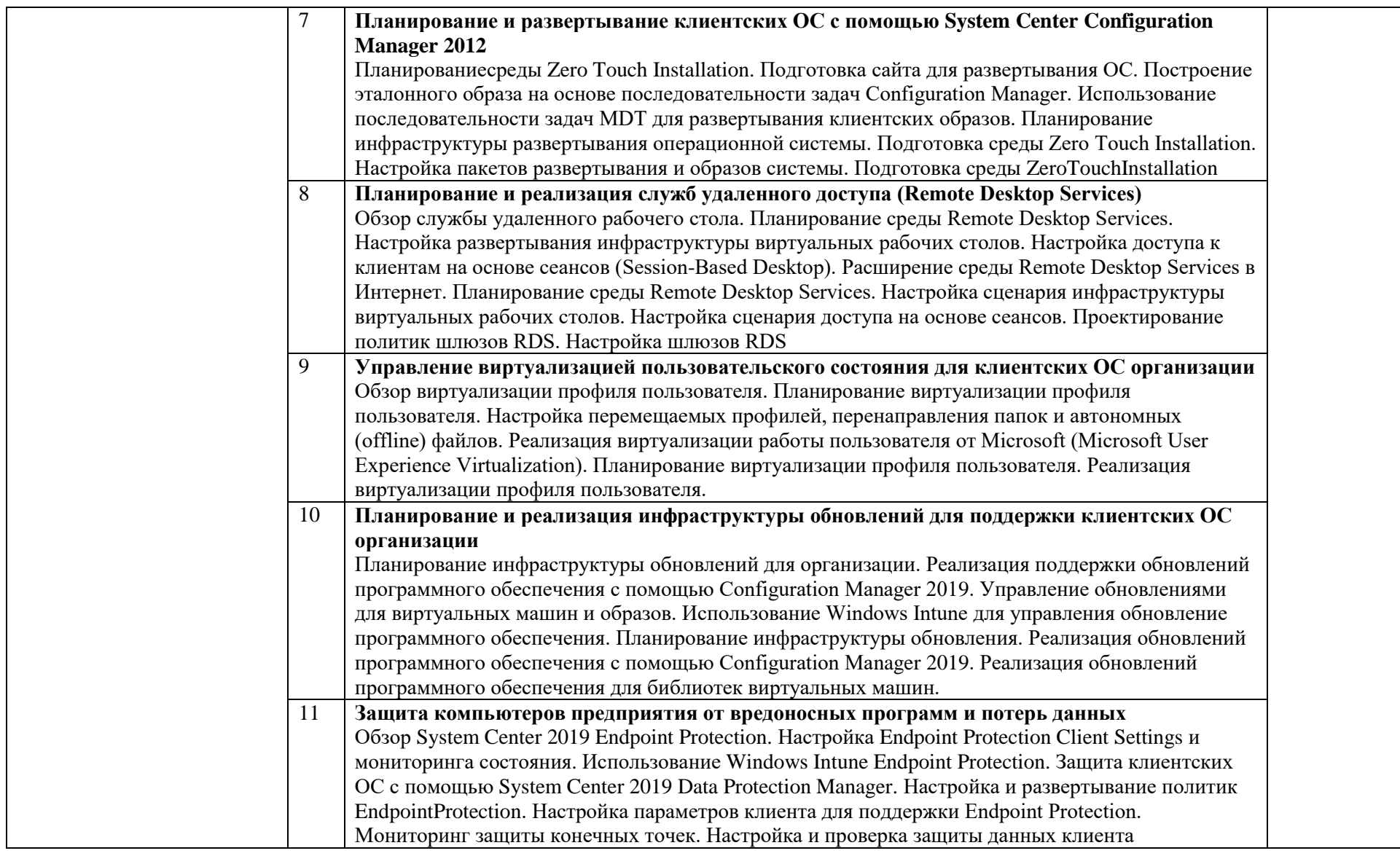

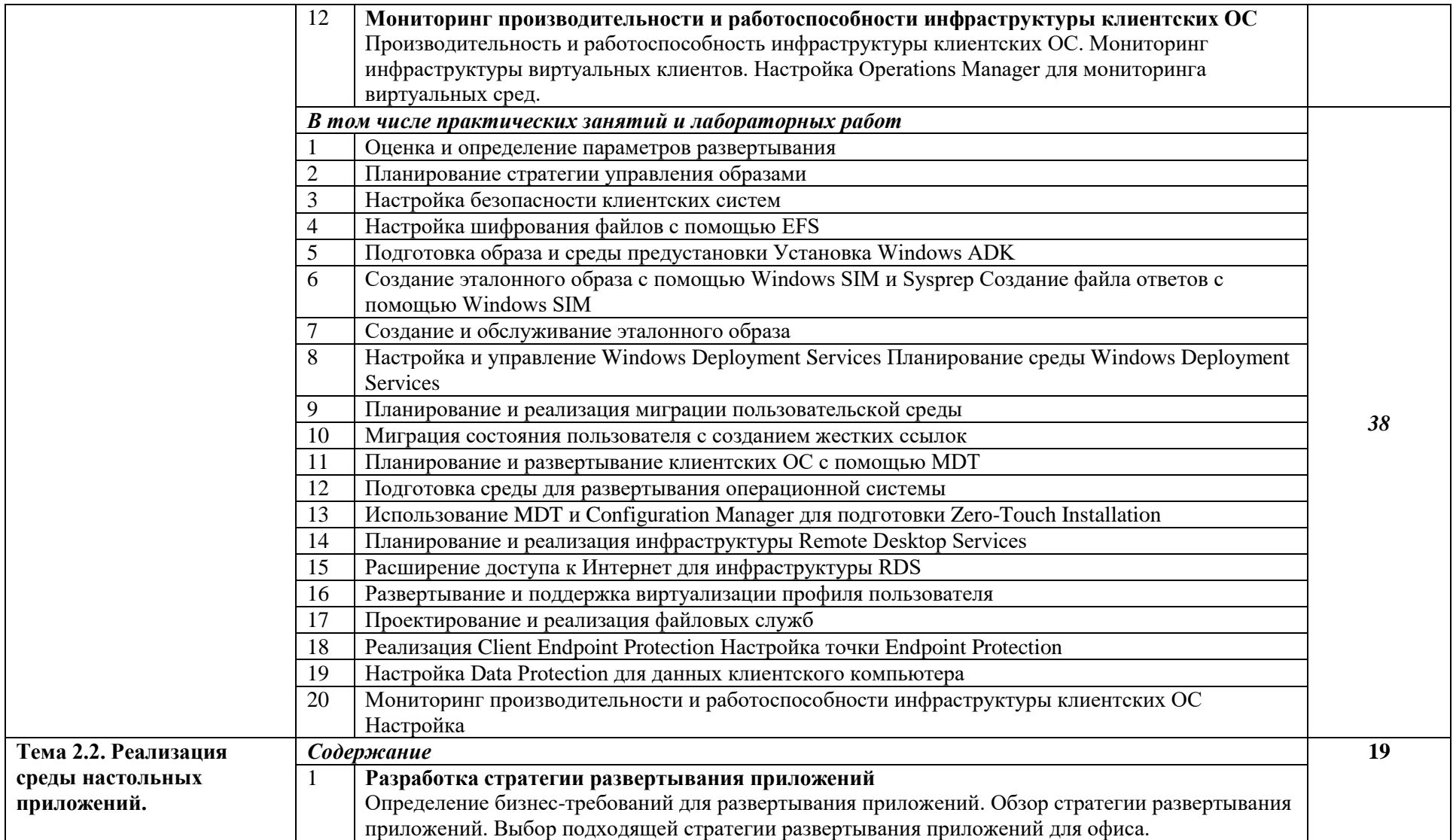

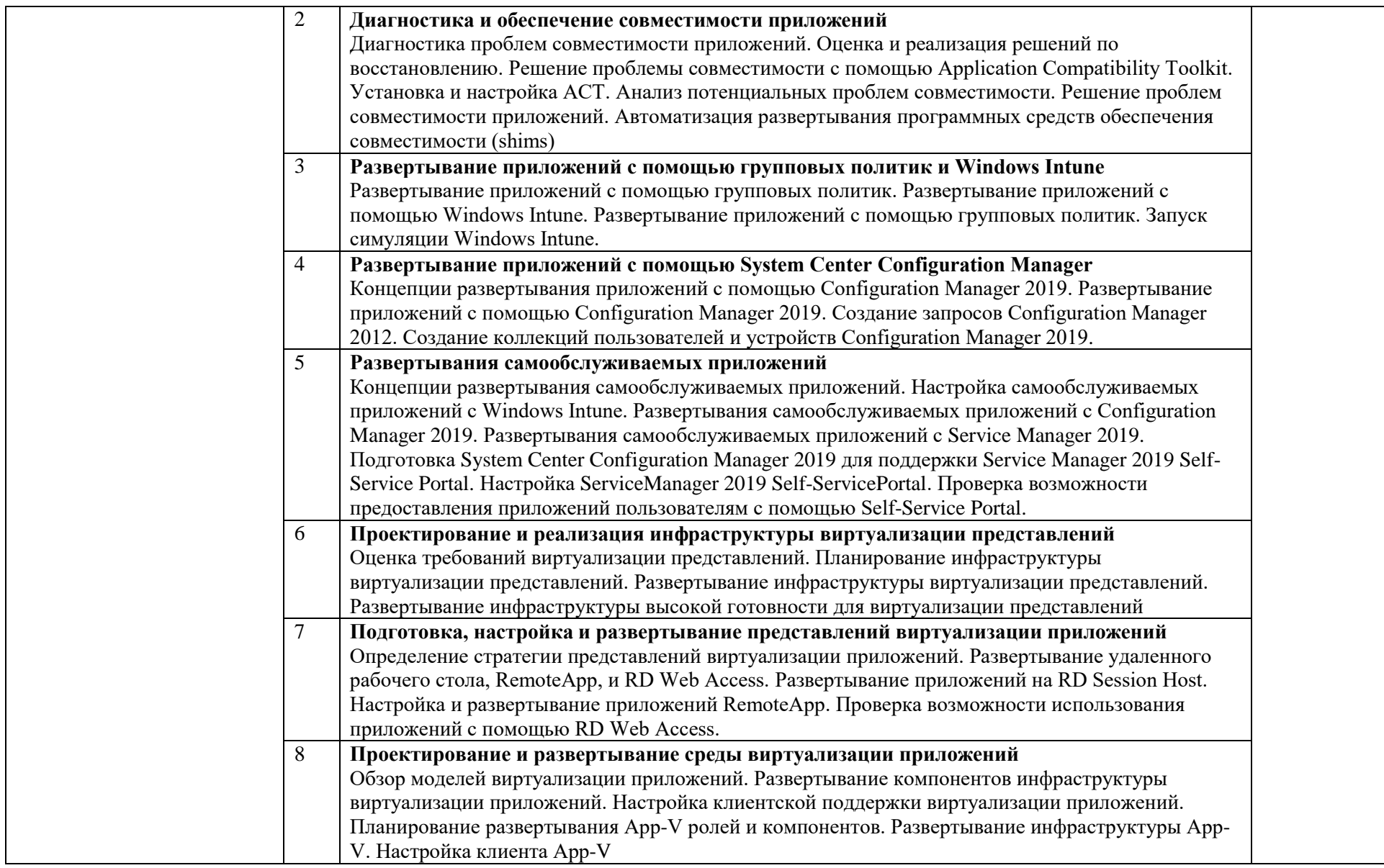

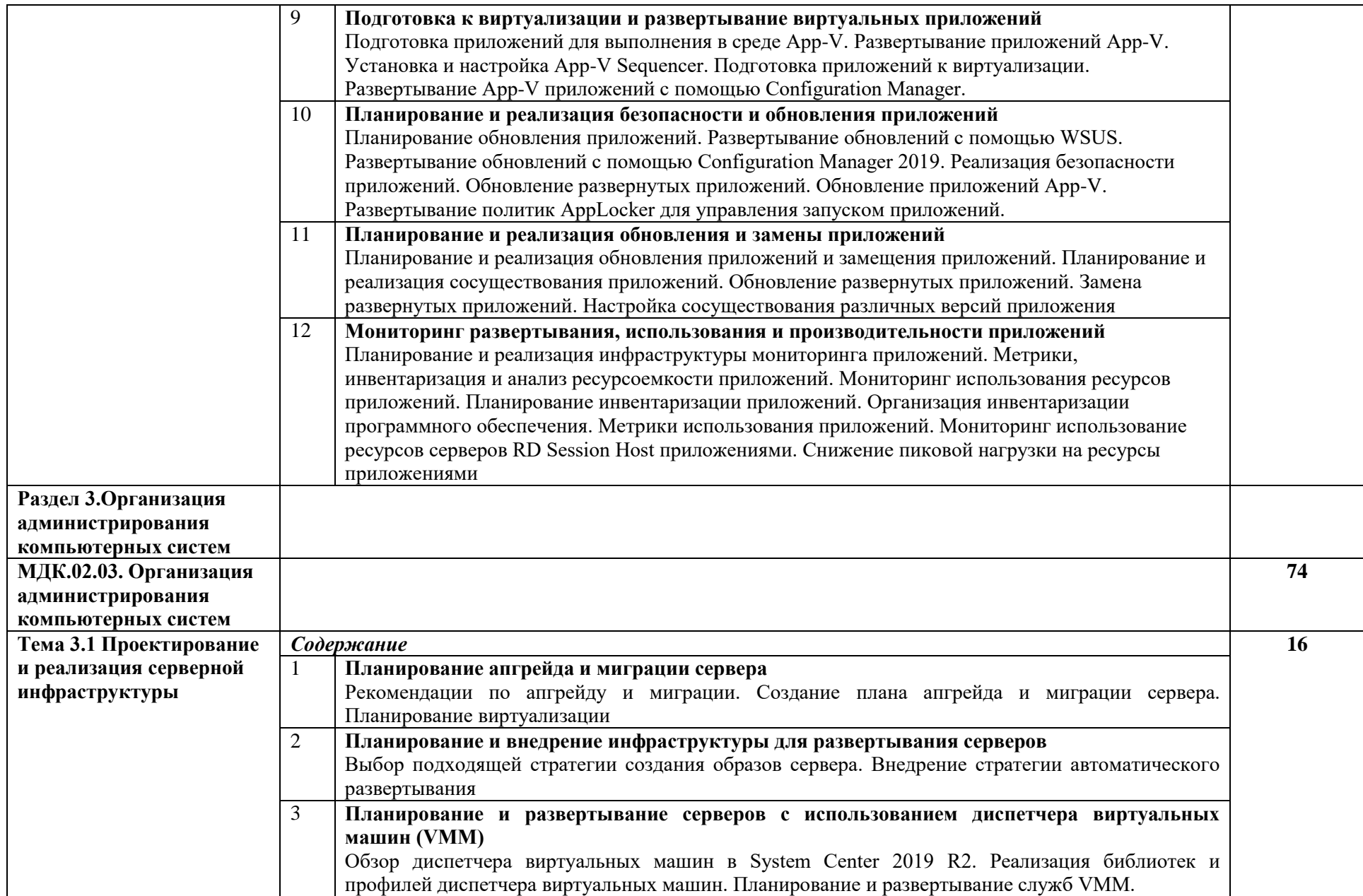

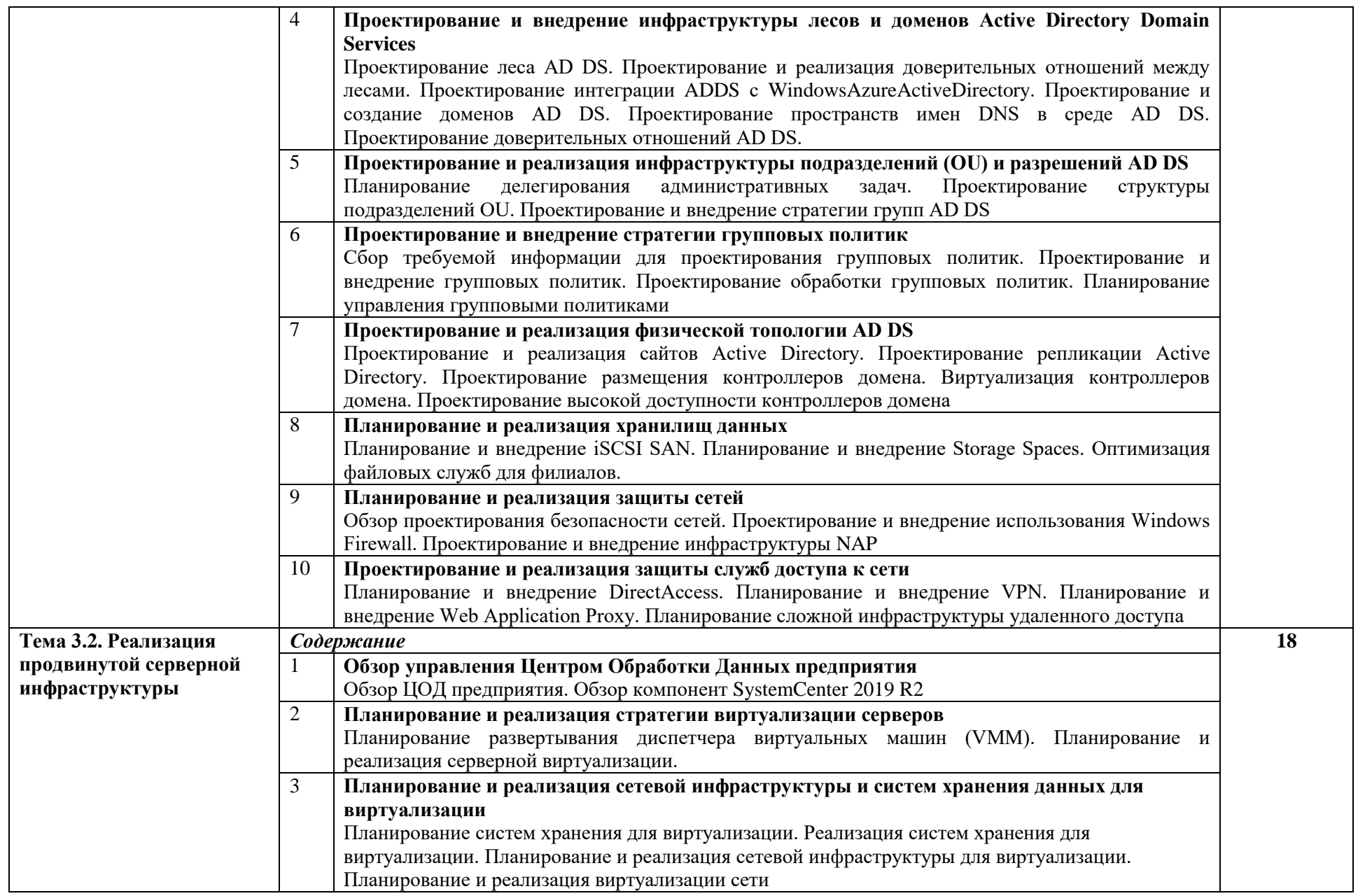

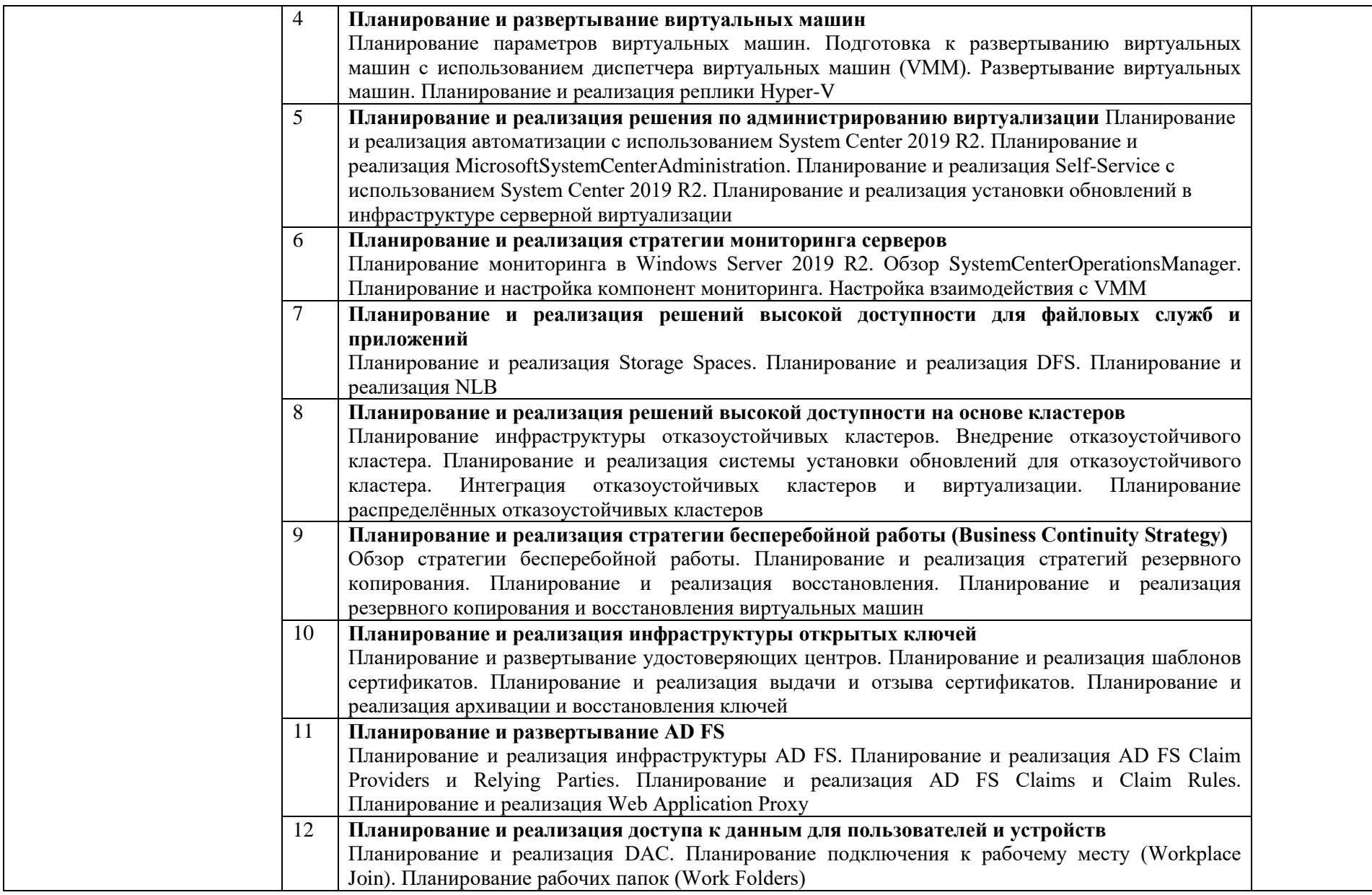

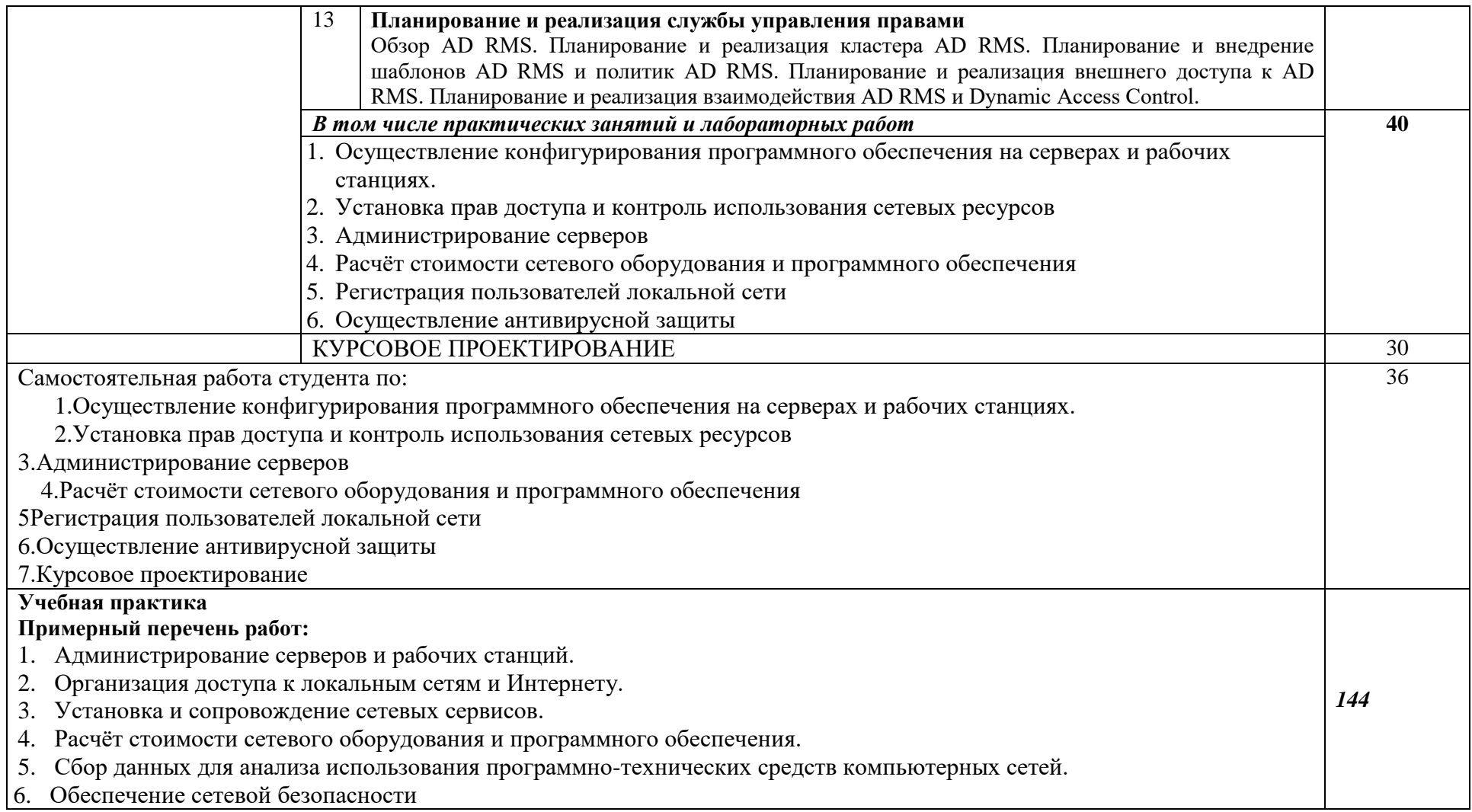

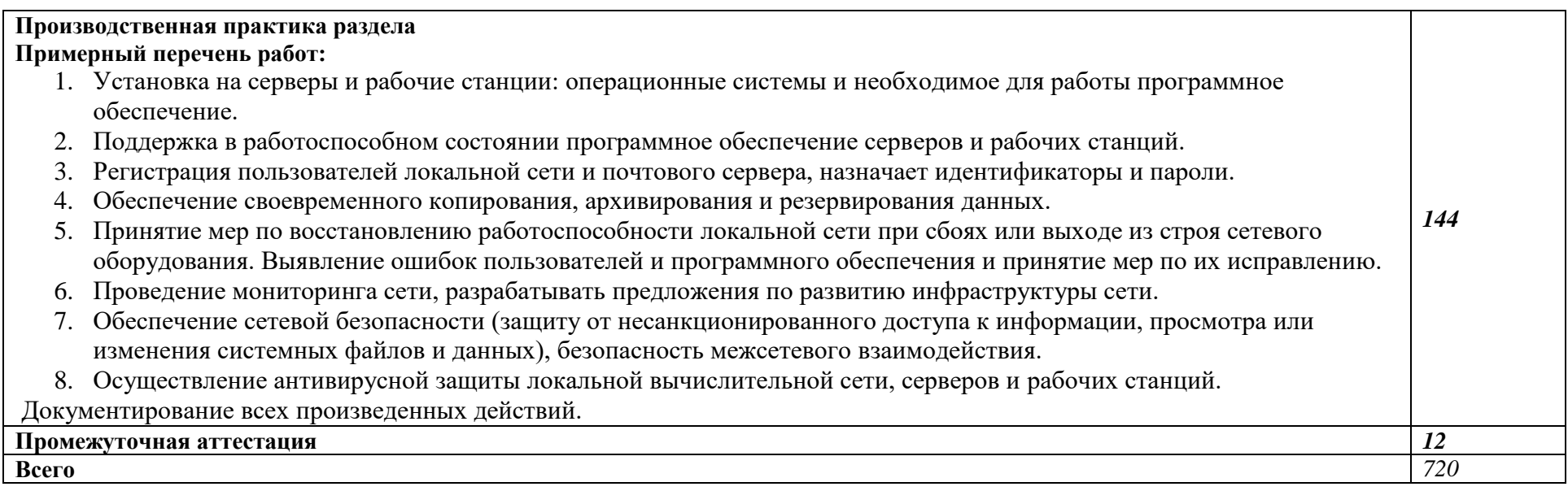

## **3. УСЛОВИЯ РЕАЛИЗАЦИИ ПРОГРАММЫ ПРОФЕССИОНАЛЬНОГО МОДУЛЯ**

## **«ПМ.02 ОРГАНИЗАЦИЯ СЕТЕВОГО АДМИНИСТРИРОВАНИЯ»**

## **3.1. Для реализации программы профессионального модуля должны быть предусмотрены следующие специальные помещения:**

Лаборатории «Организация и принципы построения компьютерных систем»*,* оснащенные в соответствии с п. 6.1.2.1. Примерной программы по специальности 09.02.06 «Сетевое и системное администрирование»**.**

Оснащенные базы практики, в соответствии с п 6.2.1.3 Примерной программы по специальности 09.02.06 «Сетевое и системное администрирование»**.**

#### Оснащение базы:

мониторы - 20 шт; клавиатуры - 11 шт;; мышь - 11 шт; наушники - 10 шт; cisco 2960 - 4 шт; cisco 2960 plus - 1 шт; cisco 2960 poe - 1 шт; cisco asa 5505 - 2 шт; cisco 2911 - 4 шт; cisco 2811 - 1 шт; cisco 2901 - 1 шт; Инт комплекс sbid-mx075-v2 SMART - 1 шт; Activ Board - 1 шт; проектор NEC - 1 шт; источники бесперебойного питания - 3 шт; Ippon шкаф сетевой - 1 шт; шкаф электрический - 1 шт; коммутатор DLink DES 1100-16 - 1 шт; коммутатор AT - GS924M - 1 шт

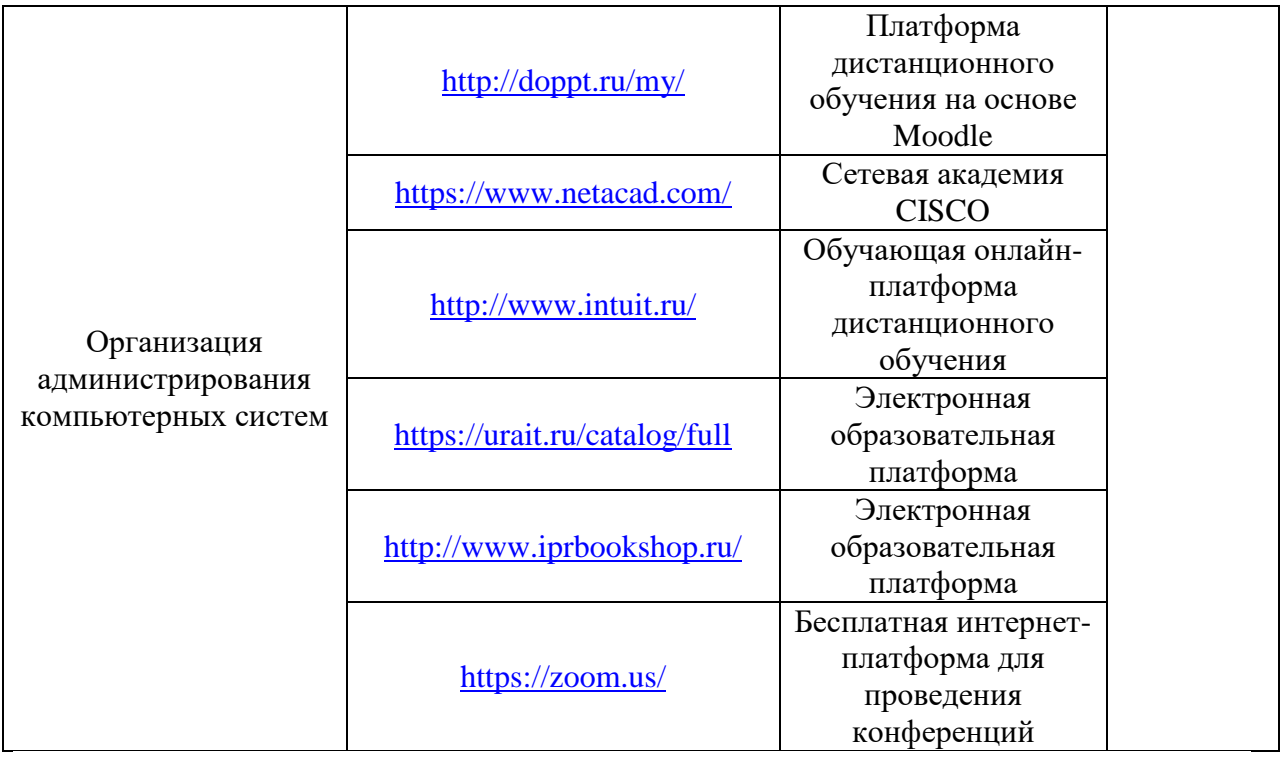

Обучающиеся с ограниченными возможностями здоровья, в отличие от остальных, имеют свои специфические особенности восприятия, переработки материала, выполнения промежуточных и итоговых форм контроля знаний. Они обеспечиваются печатными и электронными образовательными ресурсами (программы, учебники, учебные пособия, материалы для самостоятельной работы и т.д.) в формах, адаптированных к ограничениям их здоровья и восприятия информации:

#### **для лиц с нарушениями зрения:**

- в печатной форме увеличенным шрифтом;

- в форме электронного документа;
- в форме аудиофайла;
- в печатной форме на языке Брайля;

#### **для лиц с нарушениями слуха:**

- в печатной форме;
- в форме электронного документа;

#### **для лиц с нарушениями опорно-двигательного аппарата:**

- в печатной форме;
- в форме электронного документа;
- в форме аудиофайла;

**для лиц с нервно-психическими нарушениями** (расстройства аутистического спектра, нарушения психического развития) :использование текстов с иллюстрациями, мультимедийные материалы.

#### **3.2. Информационное обеспечение реализации программы**

Для реализации программы библиотечный фонд образовательной организации должен иметь печатные и/или электронные образовательные и информационные ресурсы, рекомендуемые для использования в образовательном процессе.

#### **3.2.1. Печатные издания**

- 1. Баранчиков А.И., Баранчиков П.А., Громов А.Ю. Организация сетевого
	- администрирования 2019 ОИЦ «Академия»

# **3.2.2. Электронные издания (электронные ресурсы)**

1. Администрирование ОС Unix : учебное пособие / . — 3-е изд. — Москва : Интернет-Университет Информационных Технологий (ИНТУИТ), Ай Пи Ар Медиа, 2021. — 303 c. — ISBN 978-5-4497-0855-7. — Текст : электронный // Цифровой образовательный ресурс IPR SMART : [сайт]. — URL: https://www.iprbookshop.ru/101988.html (дата обращения: 01.06.2022). — Режим доступа: для авторизир. пользователей

2. Айвенс, К. Администрирование Microsoft Windows Server 2003 : учебное пособие / К. Айвенс. — 3-е изд. — Москва : Интернет-Университет Информационных Технологий (ИНТУИТ), Ай Пи Ар Медиа, 2021. — 486 c. — ISBN 978-5-4497-0853-3. — Текст : электронный // Цифровой образовательный ресурс IPR SMART : [сайт]. — URL: https://www.iprbookshop.ru/101986.html (дата обращения: 01.06.2022). — Режим доступа: для авторизир. Пользователей

3. Бражук, А. И. Сетевые средства Linux : учебное пособие / А. И. Бражук. — 3-е изд. — Москва : Интернет-Университет Информационных Технологий (ИНТУИТ), Ай Пи Ар Медиа, 2021. — 146 c. — ISBN 978-5-4497-0930-1. — Текст : электронный // Цифровой образовательный ресурс IPR SMART : [сайт]. — URL: https://www.iprbookshop.ru/102062.html (дата обращения: 01.06.2022). — Режим доступа: для авторизир. пользователей

4. Блам, Р. Администрирование почтовых серверов sendmail : учебное пособие / Р. Блам. — 3-е изд. — Москва : Интернет-Университет Информационных Технологий (ИНТУИТ), Ай Пи Ар Медиа, 2021. — 702 c. — ISBN 978-5-4497-0857-1. — Текст : электронный // Цифровой образовательный ресурс IPR SMART : [сайт]. — URL: https://www.iprbookshop.ru/101989.html (дата обращения: 01.06.2022). — Режим доступа: для авторизир. Пользователей

5. Власов, Ю. В. Администрирование сетей на платформе MS Windows Server : учебное пособие / Ю. В. Власов, Т. И. Рицкова. — 3-е изд. — Москва : Интернет-Университет Информационных Технологий (ИНТУИТ), Ай Пи Ар Медиа, 2020. — 622 c. — ISBN 978-5-4497-0649-2. — Текст : электронный // Цифровой образовательный ресурс IPR SMART : [сайт]. — URL: https://www.iprbookshop.ru/97536.html (дата обращения: 01.06.2022). — Режим доступа: для авторизир. Пользователей

6. Елисеев, А. И. Основы администрирования и системного программирования в операционной системе Linux. В 2 частях. Ч. I : учебное пособие / А. И. Елисеев, А. В. Яковлев, А. С. Дерябин. — Тамбов : Тамбовский государственный технический университет, ЭБС АСВ, 2020. — 80 c. — ISBN 978-5-8265-2248-6 (ч.1), 978-5-8265-2247-9. — Текст : электронный // Цифровой образовательный ресурс IPR SMART : [сайт]. — URL: https://www.iprbookshop.ru/115729.html (дата обращения: 01.06.2022). — Режим доступа: для авторизир. Пользователей

7. Ларина, Т. Б. Администрирование операционных систем. Управление системой : учебное пособие / Т. Б. Ларина. — Москва : Российский университет транспорта (МИИТ), 2020. — 71 c. — Текст : электронный // Цифровой образовательный ресурс IPR SMART : [сайт]. — URL: https://www.iprbookshop.ru/115823.html (дата обращения: 01.06.2022). — Режим доступа: для авторизир. пользователей

8. Мошков, М. Е. Введение в системное администрирование Unix : учебное пособие / М. Е. Мошков. — 3-е изд. — Москва : Интернет-Университет Информационных Технологий (ИНТУИТ), Ай Пи Ар Медиа, 2021. — 207 c. — ISBN 978-5-4497-0906-6. — Текст : электронный // Цифровой образовательный ресурс IPR SMART : [сайт]. — URL: https://www.iprbookshop.ru/102003.html (дата обращения: 01.06.2022). — Режим доступа: для авторизир. пользователей

9. Хенриксон, Х. Администрирование web-серверов в IIS : учебное пособие / Х. Хенриксон, С. Хофманн. — 3-е изд. — Москва : Интернет-Университет Информационных Технологий (ИНТУИТ), Ай Пи Ар Медиа, 2021. — 473 c. — ISBN 978- 5-4497-0854-0. — Текст : электронный // Цифровой образовательный ресурс IPR SMART : [сайт]. — URL: https://www.iprbookshop.ru/101987.html (дата обращения: 01.06.2022). — Режим доступа: для авторизир. Пользователей

# *4. КОНТРОЛЬ И ОЦЕНКА РЕЗУЛЬТАТОВ ОСВОЕНИЯ ПРОФЕССИОНАЛЬНОГО МОДУЛЯ*

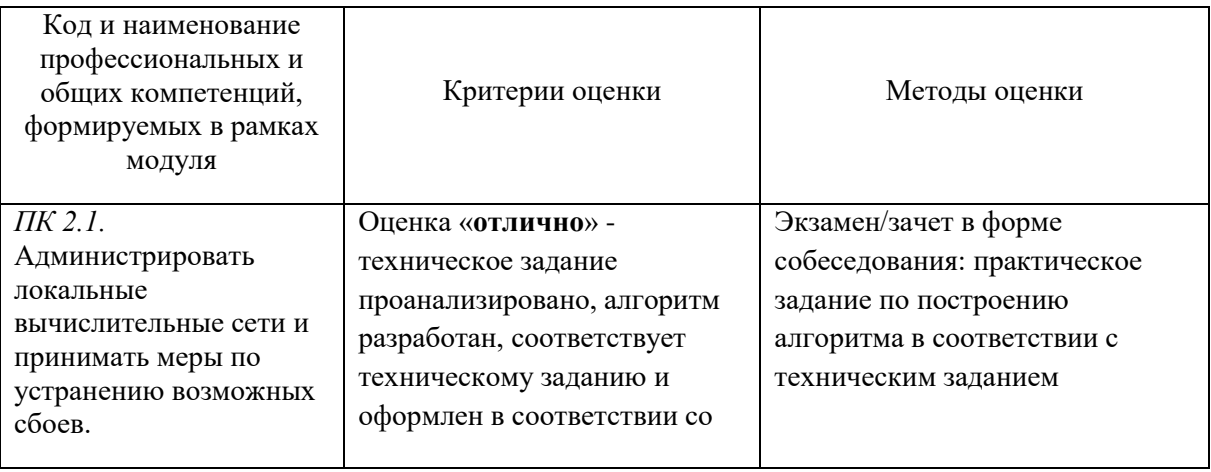

## *«ПМ.02 ОРГАНИЗАЦИЯ СЕТЕВОГО АДМИНИСТРИРОВАНИЯ»*

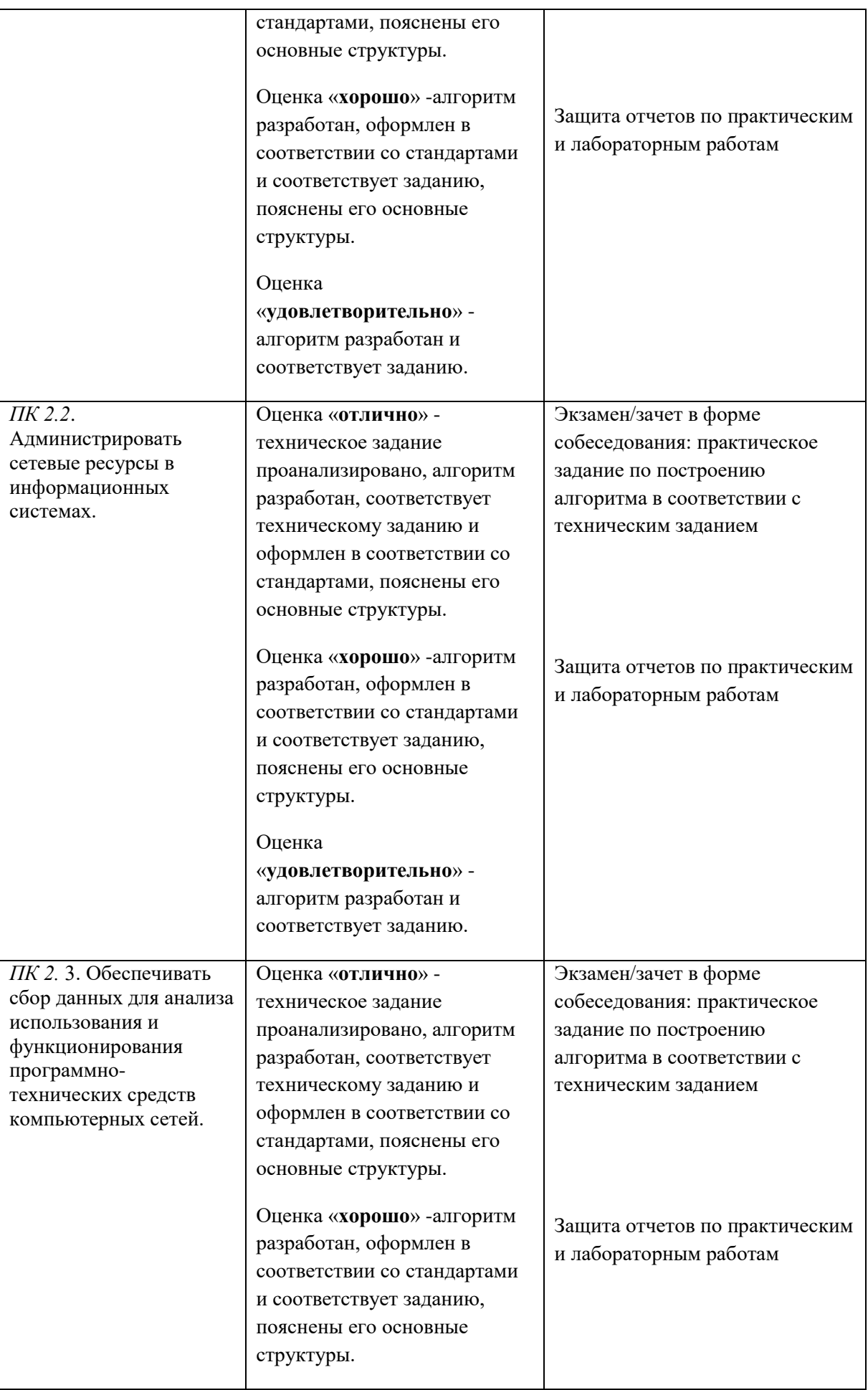

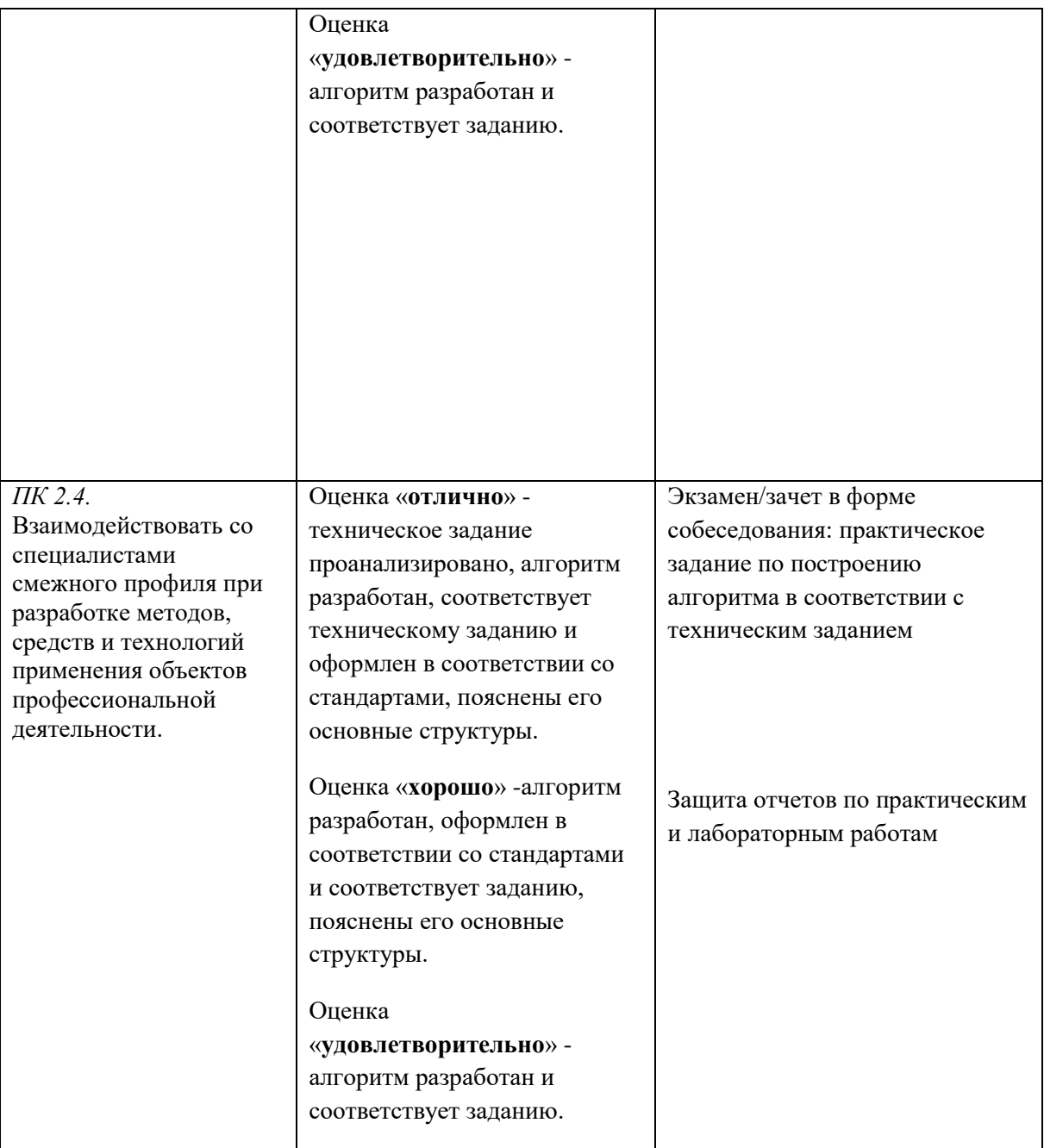

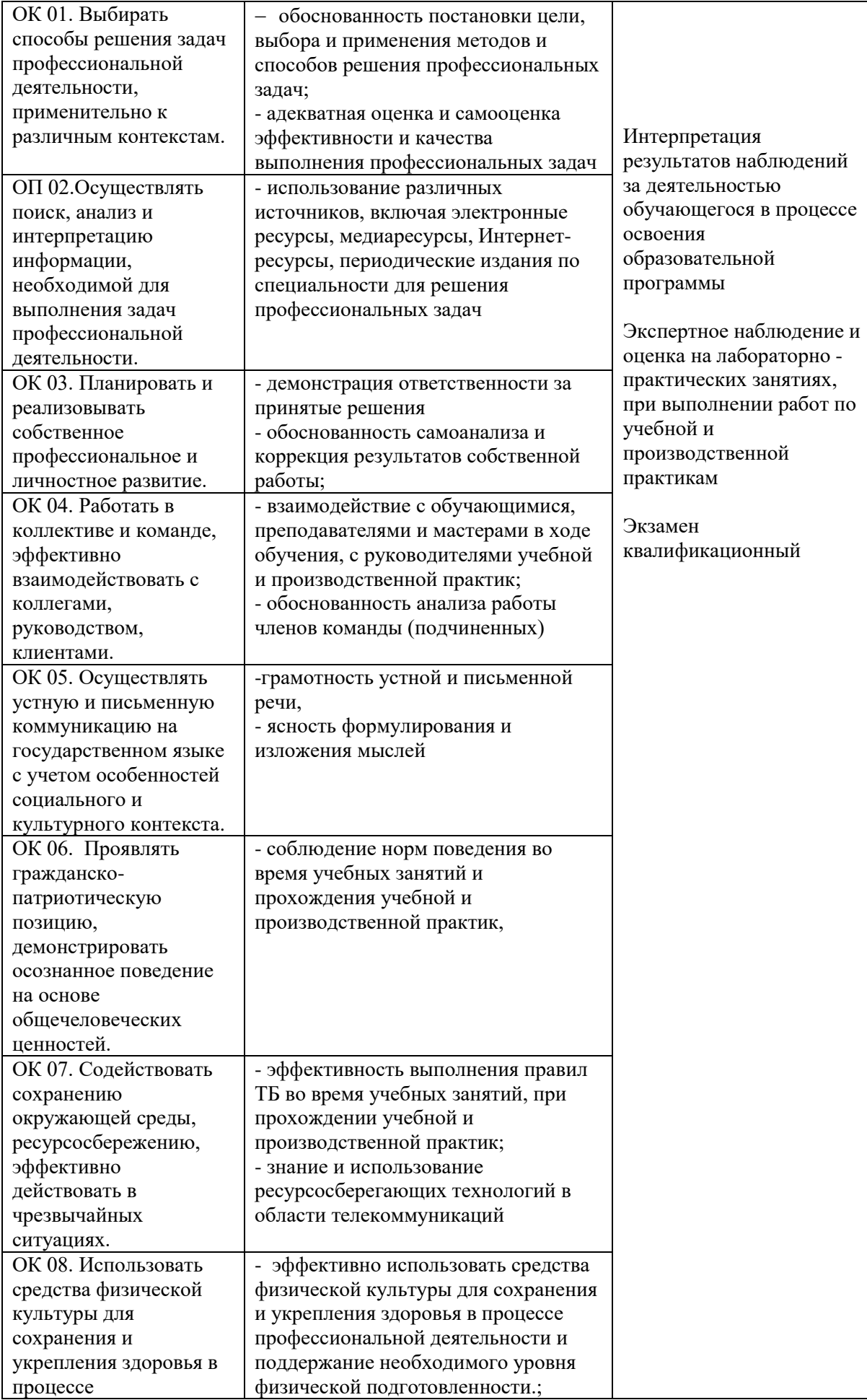

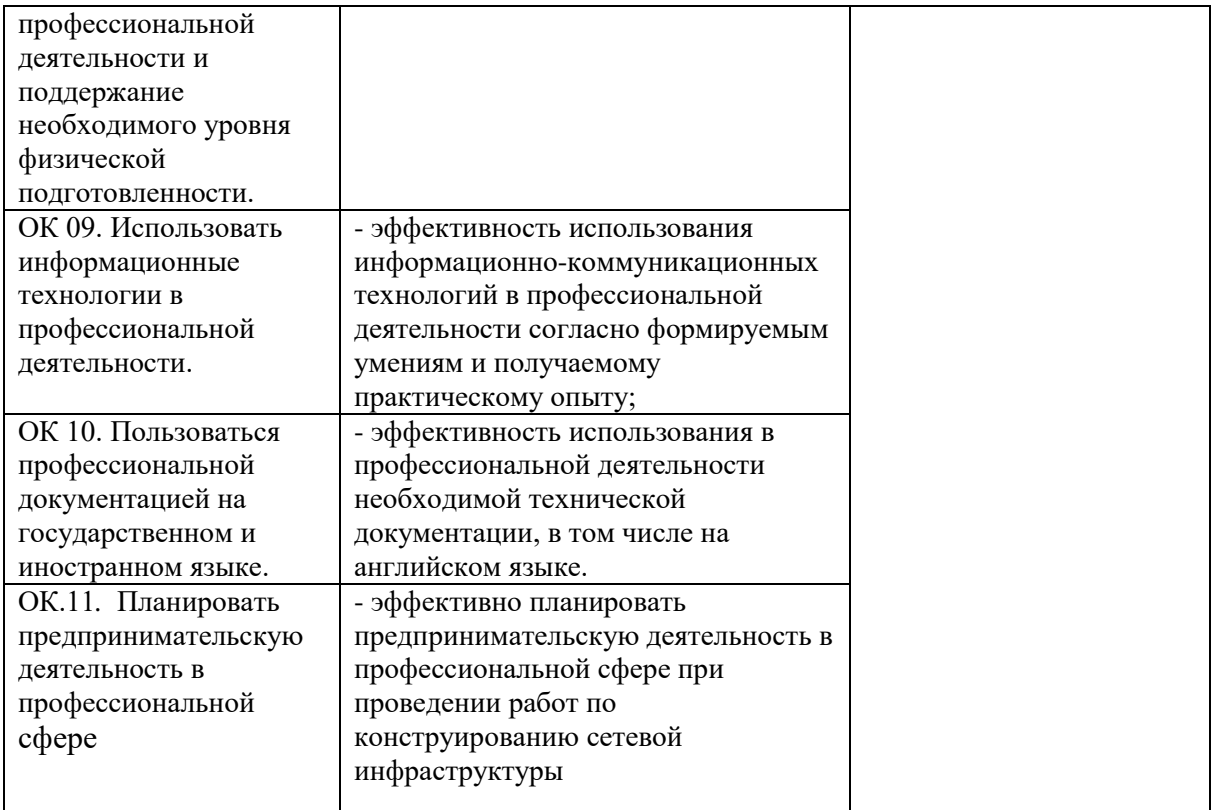

#### **СВЕДЕНИЯ**

# **об адаптации рабочей программы для инвалидов и обучающихся с ограниченными возможностями здоровья**

Рабочая программа профессионального модуля адаптирована для организации образовательного процесса для инвалидов и студентов, имеющих ограниченные возможности здоровья (далее – ОВЗ) в части выбора форм, методов и педагогических технологий.

Адаптация рабочей программы проведена с учетом требований ФЗ № 273–ФЗ, ст. 79, письма Минобрнауки РФ от 03.08.2014 г. № 06-281 «Требования к организации образовательного процесса для обучения инвалидов и лиц с ОВЗ в ПОО, в том числе оснащенности образовательного процесса», а также методическими рекомендациями по разработке и реализации адаптированных образовательных

программ среднего профессионального образования от 2.04.2015 г. № 06– 830 вн.

Адаптация рабочей программы проведена для инвалидов и обучающихся с ОВЗ, имеющих следующие особенности: нарушение речи; нарушение слуха; нарушение опорно-двигательного аппарата, в т.ч. ДЦП; нарушения функций и систем организма, не препятствующих обучению по специальности.

#### **Задачи адаптации рабочей программы:**

- 1) формирование индивидуальной образовательной траектории для инвалидов и обучающихся с ОВЗ;
- 2) создание условий, способствующих социальной адаптации для инвалидов и обучающихся с ОВЗ в учебной группе;
- 3) повышение уровня доступности получения информации для инвалидов и обучающихся с ОВЗ;
- 4) формирование мотивации к обучению на основе применения современных педагогических технологий.

#### **Формы, методы и технологии адаптации рабочей программы Адаптационные формы и методы:**

- наглядная опора в обучении;
- алгоритмы в обучении;  $\Box$
- комментированное управление;
- $\Box$ поэтапное формирование умственных действий;
- опережающее консультирование по трудным темам;  $\Box$
- $\Box$ игнорирование негативных поступков;
- $\Box$ задания с нарастающей степенью трудности;
- смена видов деятельности;
- $\Box$ поэтапная помощь педагога;
- $\Box$ дифференцированные формы заданий;
- чередование форм организации учебной деятельности (индивидуальная, парная,  $\Box$ групповая);
- использование специальных технических средств приема-передачи учебной информации коллективного и индивидуального пользования;
- использование специальных дидактических материалов, печатных и электронных образовательных ресурсов в формах, адаптированных к обучению инвалидов и обучающихся с ОВЗ;
- проведение групповых и индивидуальных консультаций.

# **Педагогические технологии, обеспечивающие адаптацию образовательного процесса для инвалидов и обучающихся с ОВЗ:**

# здоровьесберегающие технологии;

- технологии программированного обучения;
- информационно-коммуникационные технологии;
- технологии дистанционного обучения;
	- технологии уровневой дифференциации. $\Box$